## AO CORPO DISCENTE

COMO ASSINAR DOCUMENTO NO SUAP?

## ACESSO O SUAP IFBAIANO: https://suap.ifbaiano.edu.br/accounts/login/

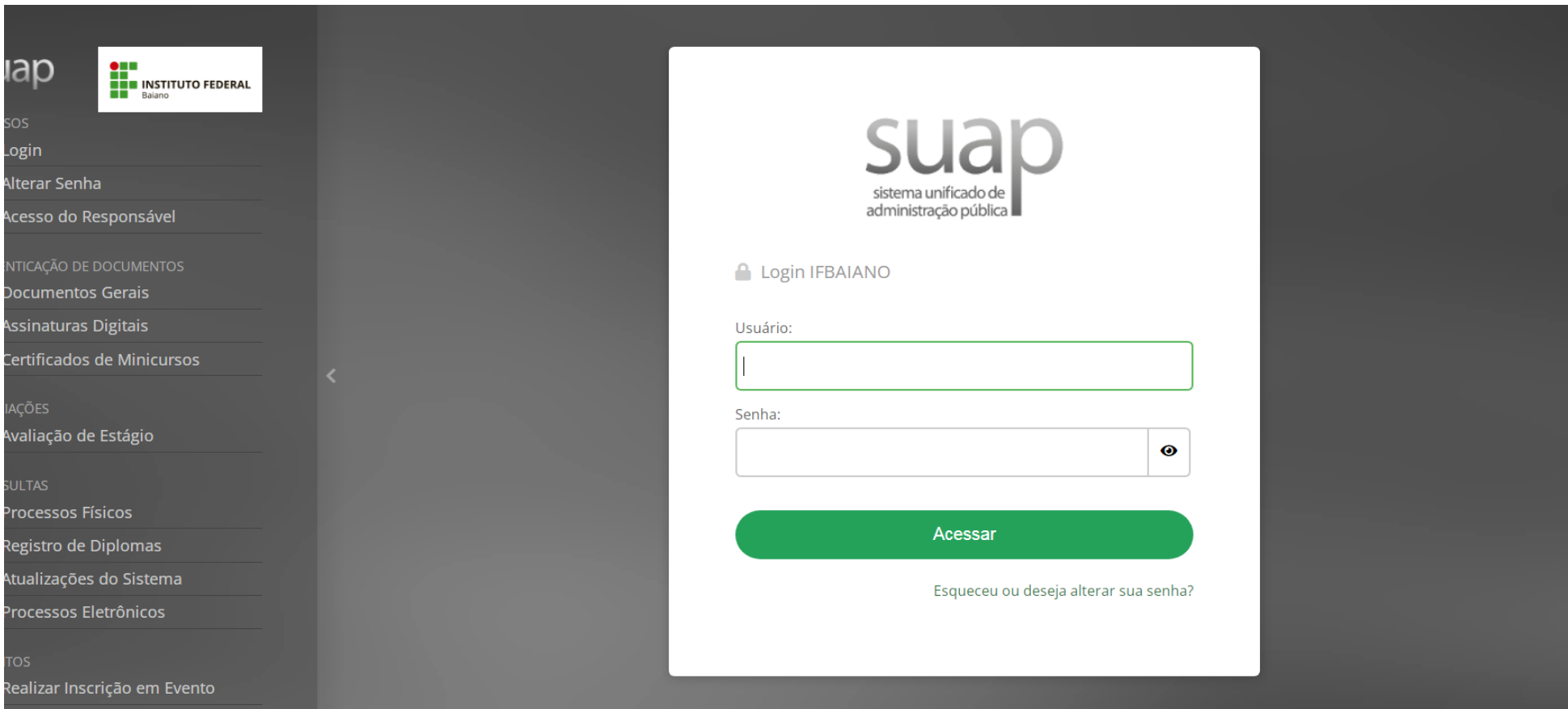

## $\rightarrow$   $\rightarrow$   $\bullet$  = suap.nparano.equ.pr  $\overline{\phantom{0}}$ suap ATRIBUÍDOS A MIM **O** ATUALIZAÇÕES DO SISTEMA  $\blacktriangle$ 1 Documento Eletrônico aguardando assinatura Últimos 7 dias EL CAPULÍN<sup>2</sup> Q Buscar Menu **前 CALENDÁRIO DE EVENTOS A** INÍCIO **DEZEMBRO** DOCUMENTOS/PROCESSOS Dom Seg Ter Qua Qui Sex Sab  $\Box$  ENSINO  $1 \mid 2 \mid$  $\vert$  3  $4$  5 6 7 8 9  $\vert$  10 **ODDED PESQUISA**  $11$  | 12 | 13 | 14 | 15 | 16 | 17 TEC. DA INFORMAÇÃO 18 19 20 21 22 23 24  $\lt$ **■ CENTRAL DE SERVIÇOS**  $25 \mid 26 \mid 27 \mid 28 \mid 29 \mid 30 \mid 31$ **THE ATIVIDADES ESTUDANTIS** De 25/2 a 30/12: Encontros para criação de materiais de Libras SAÚDE De 7/6 a 27/12: Curso Básico de COMUNICAÇÃO SOCIAL Libras I para servidores do IFBAIANO da Reitoria ( **IN EXTENSÃO** PRESENCIAL)  $CP$  SAIR De 14/6 a 28/2: V SEMINÁRIO DO **SISAL**

Início > Documentos de Texto

 $\left(\frac{1}{2}\right)^n$ 

 $\, < \,$ 

## **Documentos de Texto**

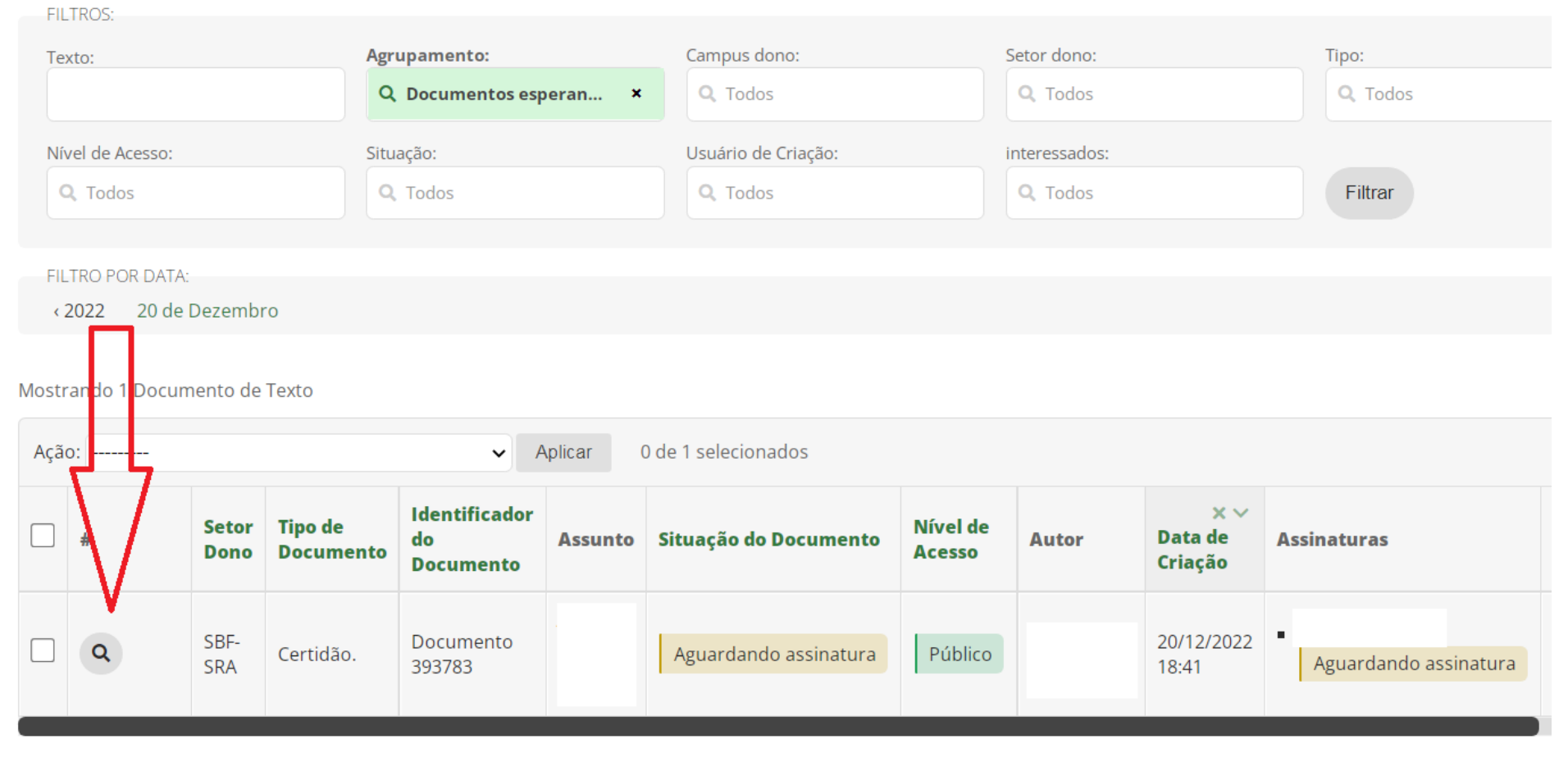

Mostrando 1 Documento de Texto

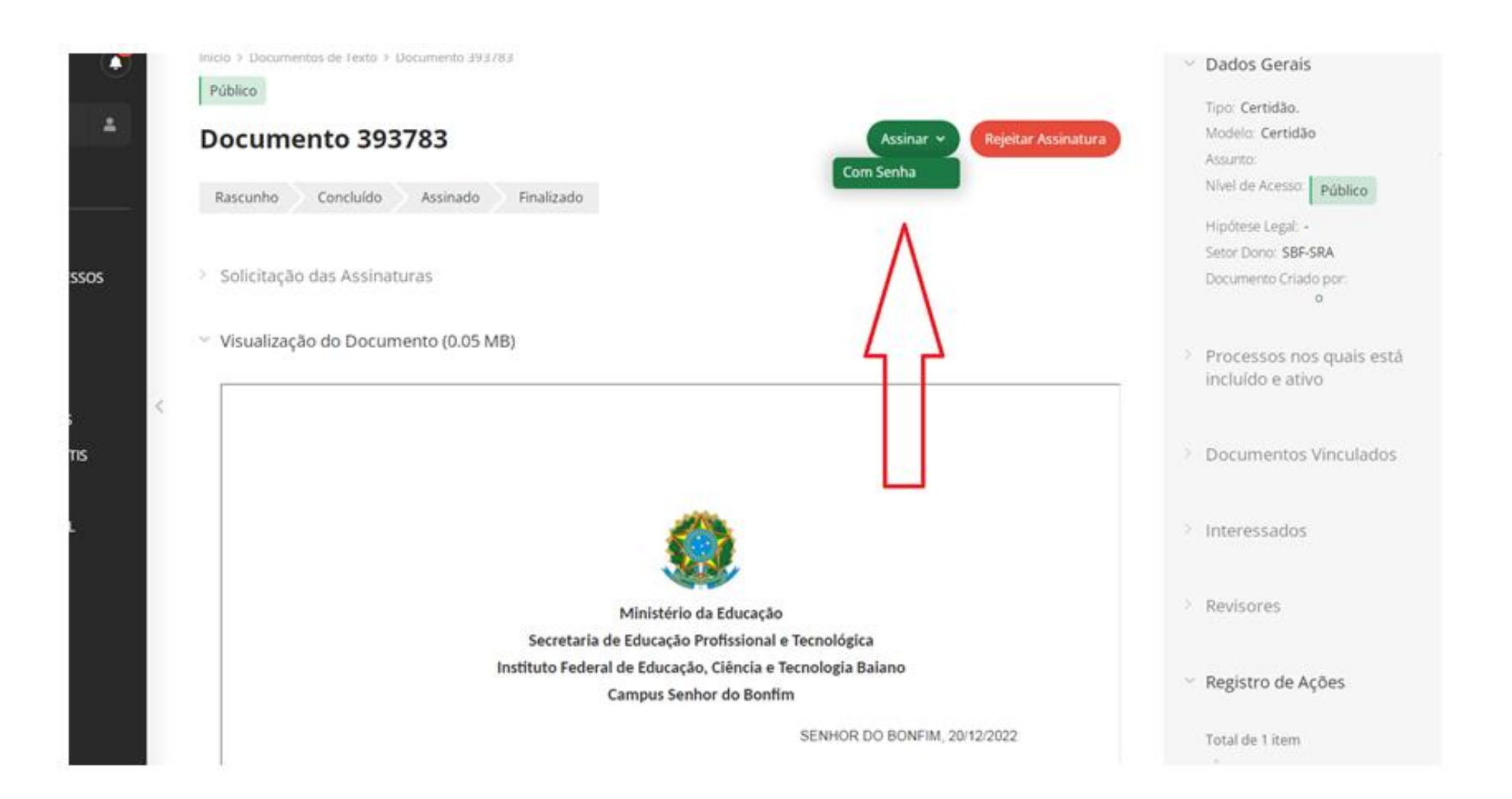

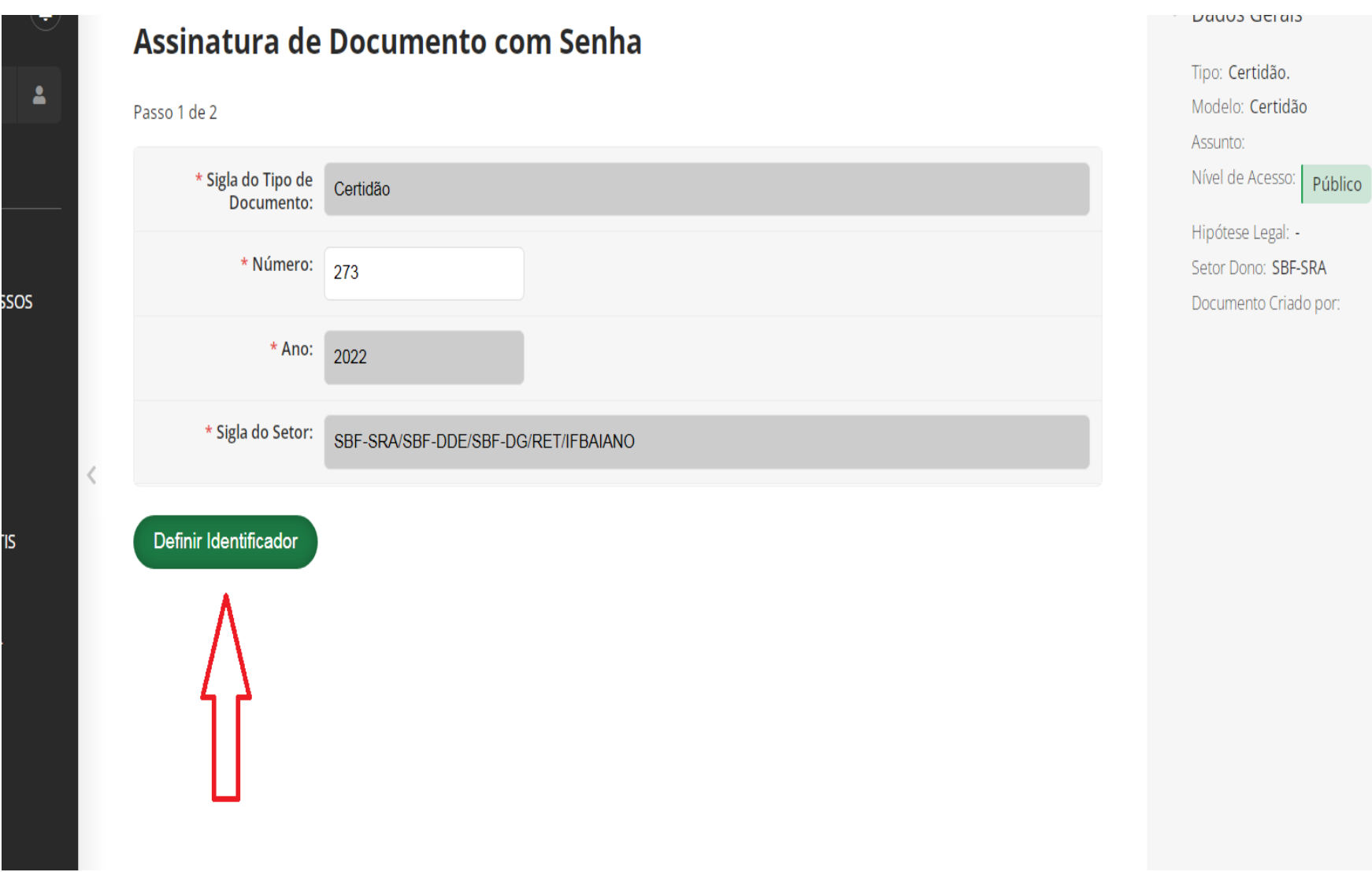

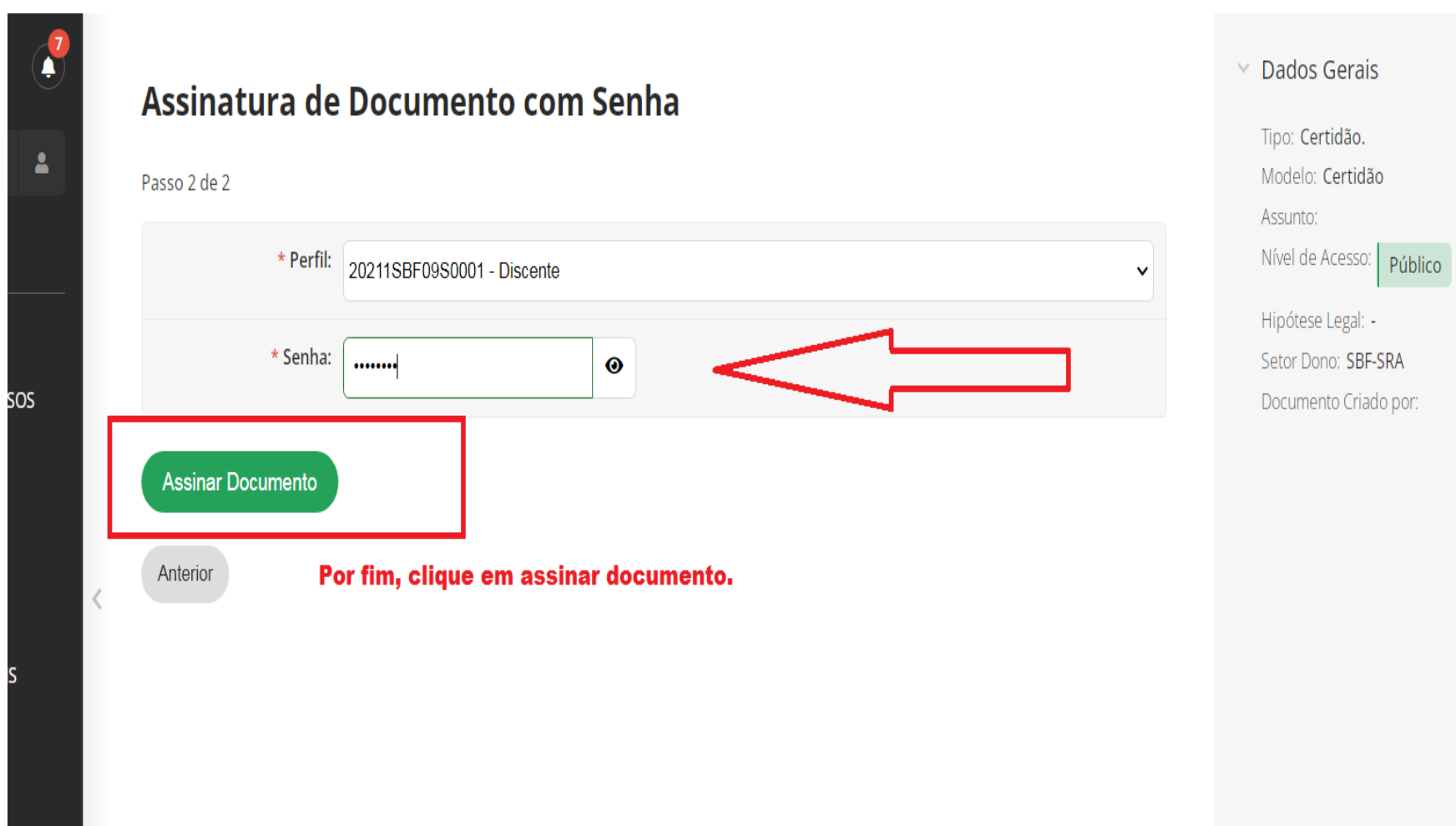